## **AAOE Lean Practice Tool**

## **New Physician On-boarding Checklist**

## **CONFIDENTIAL INFORMATION**

(Remember to password protect or encrypt document.)

| 1. Collect physician demographic data. |                                                                                 |                       |                                                                                                    |
|----------------------------------------|---------------------------------------------------------------------------------|-----------------------|----------------------------------------------------------------------------------------------------|
| Last Nam                               | e:                                                                              | First Name:           | Initial:                                                                                                    |
| Street Address:                        |                                                                                 |                       | SSN#:                                                                                                    |
| City:                                  |                                                                                 | State:                | Zip:                                                                                                    |
| Cell phone #: Hor                      |                                                                                 | Home #:               | Business #:                                                                                                    |
| Date of Birth: City of Birth           |                                                                                 | City of Birth:        | State of Birth:                                                                                                    |
| 2. Obr                                 | tain contact information for                                                    | new physician's r     | nedical school/residency programs.                                                                                                    |
| Full Name                              | 2:                                                                              |                       | Title                                                                                                    |
| Work Pho                               | one:                                                                            | Email:                |                                                                                                    |
| 3. Ap                                  | ply and receive state license                                                   | e, if applicable.     |                                                                                                    |
| Done<br>Y/N                            | 6-8 Weeks C                                                                     | Dut                   | Fill in Data/Notes                                                                                                    |
|                                        |                                                                                 |                       |                                                                                                    |
|                                        | a. Register online.                                                             |                       | •Physicians must have a state license to practice. •To ensure timely receipt, include this as a requirement in your hiring process as the application processing time varies by state. •https://www.deadiversion.usdoj.gov/webforms/jsp/regapps/common/renewalAppLogin.jsp |
|                                        | a. Register online.  State Licence:                                             |                       | •To ensure timely receipt, include this as a requirement in your hiring process as the application processing time varies by state. •https://www.deadiversion.usdoj.gov/webforms/jsp/regapps/co                                                                            |
|                                        |                                                                                 |                       | •To ensure timely receipt, include this as a requirement in your hiring process as the application processing time varies by state. •https://www.deadiversion.usdoj.gov/webforms/jsp/regapps/co                                                                            |
|                                        | State Licence:                                                                  |                       | •To ensure timely receipt, include this as a requirement in your hiring process as the application processing time varies by state. •https://www.deadiversion.usdoj.gov/webforms/jsp/regapps/co                                                                            |
|                                        | State Licence:  State License #:  State License Login:  State License Password: |                       | •To ensure timely receipt, include this as a requirement in your hiring process as the application processing time varies by state. •https://www.deadiversion.usdoj.gov/webforms/jsp/regapps/common/renewalAppLogin.jsp                                                    |
|                                        | State Licence:  State License #:  State License Login:                          | e online application. | •To ensure timely receipt, include this as a requirement in your hiring process as the application processing time varies by state. •https://www.deadiversion.usdoj.gov/webforms/jsp/regapps/common/renewalAppLogin.jsp                                                    |
|                                        | State Licence:  State License #:  State License Login:  State License Password: |                       | •To ensure timely receipt, include this as a requirement in your hiring process as the application processing time varies by state. •https://www.deadiversion.usdoj.gov/webforms/jsp/regapps/common/renewalAppLogin.jsp                                                    |

|             | e. Send out residency forms. (If mailed back to you, do not open.)                                                       |                                                                       |
|-------------|----------------------------------------------------------------------------------------------------|-----------------------------------------------------------------------|
|             | f. Mail a copy of the application with all copied documents and unopened reference letters to the state licensing board. |                                                                       |
| 4. Obi      | ain an NPI for provider, if necessary.                                                                                   |                                                                       |
| Done<br>Y/N | 6-8 Weeks Out                                                                                                    | Fill in Data/Notes                                                    |
|             | a. Connect a personal NPI to your organization.                                                                          | *See #7 •https://nppes.cms.hhs.gov/NPPES/Welcome.do                   |
|             | NPI Licence #:                                                                                                    |                                                                       |
|             | NPI Login:                                                                                                    |                                                                       |
|             | NPI Password:                                                                                                    |                                                                       |
|             | b. Complete online application.                                                                                          | *See #8 if no PECOS.                                                  |
| 5. Ap       | ply and receive DEA number(s).                                                                                           |                                                                       |
| Done<br>Y/N | 6-8 Weeks Out                                                                                                    | Fill in Data/Notes                                                    |
|             | a. State DEA Number: (If applicable)                                                                                     |                                                                       |
|             | State DEA Licence #:                                                                                                    |                                                                       |
|             | State DEA Login:                                                                                                    |                                                                       |
|             | State DEA Password:                                                                                                    |                                                                       |
|             | b. Federal DEA number (Make address changes.)                                                                            |                                                                       |
|             | Federal DEA Licence #:                                                                                                   |                                                                       |
|             | Federal DEA Login:                                                                                                    |                                                                       |
|             | Federal Password:                                                                                                    |                                                                       |
|             | n an OIG check and maintain documentation is lawsuits, arrests, chemical dependencies, mental situation                  | n personnel file. (You will also need to know about any<br>ons, etc.) |
| Done<br>Y/N | 6-8 Weeks Out                                                                                                    | Fill in Data/Notes                                                    |
|             | a. OIG.                                                                                                    |                                                                       |
|             | <b>b. Prior lawsuits.</b> Yes No                                                                                         |                                                                       |
|             | c. Prior arrests.  Yes No                                                                                                |                                                                       |
|             | d. Chemical dependencies.  Yes No                                                                                        |                                                                       |

|                            | e. Mental health status findings.                                                                                                    |                                                                                                    |
|----------------------------|----------------------------------------------------------------------------------------------------|----------------------------------------------------------------------------------------------------|
|                            | Yes No                                                                                                    |                                                                                                    |
|                            | f. Other.                                                                                                    |                                                                                                    |
| 5. Se                      | cure malpractice insurance coverage.                                                                                                    |                                                                                                    |
| Done<br>Y/N                | 6-8 Weeks Out                                                                                                    | Fill in Data/Notes                                                                                          |
|                            | a. Malpractice Insurance Coverage:                                                                                                    |                                                                                                    |
|                            | Company Name:                                                                                                    |                                                                                                    |
|                            | License #:                                                                                                    |                                                                                                    |
|                            | Login                                                                                                    |                                                                                                    |
|                            | Password:                                                                                                    |                                                                                                    |
|                            | b. Request face sheet for credentialing.                                                                                                    |                                                                                                    |
|                            | c. Make sure tail coverage is in place with previous or present insurer.                                                                                                    |                                                                                                    |
|                            |                                                                                                    |                                                                                                    |
| 7. Con                     | nplete PECOS application. (CMS-855 forms can be                                                                                                    | completed online.)                                                                                          |
| 7. Con  Done Y/N           | nplete PECOS application. (CMS-855 forms can be                                                                                                    | Fill in Data/Notes                                                                                          |
| Done<br>Y/N                |                                                                                                    |                                                                                                    |
| Done<br>Y/N                | 6-8 Weeks Out                                                                                                    |                                                                                                    |
| Done<br>Y/N                | 6-8 Weeks Out a. PECOS number:                                                                                                    |                                                                                                    |
| Done<br>Y/N                | 6-8 Weeks Out  a. PECOS number:  License #:                                                                                                    | Fill in Data/Notes                                                                                          |
| Done<br>Y/N                | 6-8 Weeks Out  a. PECOS number:  License #:  Login:                                                                                                    |                                                                                                    |
| Done<br>Y/N                | 6-8 Weeks Out  a. PECOS number:  License #:  Login:  Password:  b. Application may be processed within 60 days but it can take up to 100+.                                                                                                    | Fill in Data/Notes                                                                                          |
| Done<br>Y/N                | 6-8 Weeks Out  a. PECOS number:  License #:  Login:  Password:  b. Application may be processed within 60 days but it can take up to 100+.  c. All information in 1.a-l will be needed to complete application.                                                                                                    | Fill in Data/Notes  (https://pecos.cms.hhs.gov/pecos/login.do)                                              |
| Done<br>Y/N                | 6-8 Weeks Out  a. PECOS number:  License #:  Login:  Password:  b. Application may be processed within 60 days but it can take up to 100+.  c. All information in 1.a-l will be needed to complete application.  (May need to apply with Medicare DME provider, too.)                                                                                          | Fill in Data/Notes  (https://pecos.cms.hhs.gov/pecos/login.do)                                              |
| 8. Co<br>AS<br>Done<br>Y/N | 6-8 Weeks Out  a. PECOS number:  License #:  Login:  Password:  b. Application may be processed within 60 days but it can take up to 100+.  c. All information in 1.a-l will be needed to complete application.  (May need to apply with Medicare DME provider, too.)  emplete credentialing applications for large in C's. Also complete CAQH, if applicable. | Fill in Data/Notes  (https://pecos.cms.hhs.gov/pecos/login.do)  N/A  surance companies, local hospitals and |

|             | Login:                                                           |                    |
|-------------|------------------------------------------------------------------|--------------------|
|             | Password:                                                        |                    |
|             | b. All information in 1.a-l will be needed.                      | N/A                |
|             | c. Hand-deliver or mail application to credentialing department. | N/A                |
|             | d. Large Insurance Companies:                                    |                    |
|             | – Medicare Advantage Plans                                       |                    |
|             | Login:                                                           |                    |
|             | Password:                                                        |                    |
|             | -BCBS                                                            |                    |
|             | Login:                                                           |                    |
|             | Password:                                                        |                    |
|             | – Cigna                                                          |                    |
|             | Login:                                                           |                    |
|             | Password:                                                        |                    |
|             | – United Healthcare                                              |                    |
|             | Login:                                                           |                    |
|             | Password:                                                        |                    |
|             | – Alliant                                                        |                    |
|             | Login:                                                           |                    |
|             | Password:                                                        |                    |
|             | – Aetna                                                          |                    |
|             | Login:                                                           |                    |
|             | Password:                                                        |                    |
|             | – Humana                                                         |                    |
|             | Login:                                                           |                    |
|             | Password:                                                        |                    |
| 9. Ord      | er letterhead, business cards and other print                    | materials.         |
| Done<br>Y/N | 6-8 Weeks Out                                                    | Fill in Data/Notes |
|             | a. Letterhead                                                    |                    |
|             | b. Business cards                                                |                    |
|             | c. Prescription Pads                                             |                    |
|             | d. Appointment cards                                             |                    |

| 10. Begin Marketing campaign. (Timing will depend on your geographic area.) |                                                                     |                                            |
|-----------------------------------------------------------------------------|---------------------------------------------------------------------|--------------------------------------------|
| Done<br>Y/N                                                                 | 6-8 Weeks Out                                                       | Notes/URL                                  |
|                                                                             | a. Host an introductory event for the community.                    |                                            |
|                                                                             | b. Send letters to physicians in the service area.                  |                                            |
|                                                                             | c. Develop and launch public ad campaign.                           |                                            |
| 11. Pr                                                                      | epare physician's office or other private area f                    | or phone calls and paperwork.              |
| Done<br>Y/N                                                                 | 6-8 Weeks Out                                                       | Notes/URL                                  |
| .,                                                                          | a. Create a phone quick reference list.                             |                                            |
|                                                                             | b. Copy of policies, procedures and protocols.                      |                                            |
|                                                                             | c. Copy of ER call schedule.                                        |                                            |
|                                                                             | d. Make necessary renovations.                                      |                                            |
| 12. Ma                                                                      | ke software changes to incorporate physician                        | 's name, NPI, DEA, etc.                    |
| Done<br>Y/N                                                                 | 4 Weeks Out                                                         | Fill in Data/Notes                         |
|                                                                             | a. EHR system                                                       |                                            |
|                                                                             | b. Practice management system                                       |                                            |
| 13. Bu                                                                      | ild patient schedules.                                              |                                            |
| Done<br>Y/N                                                                 | 4 Weeks Out                                                         | Fill in Data/Notes                         |
|                                                                             | a. Gather information about scheduling preferences.                 |                                            |
|                                                                             | b. Begin training on EHR software.                                  |                                            |
|                                                                             | c. Begin training a scribe.                                         |                                            |
| 14 Or                                                                       | nboard new physician.                                               |                                            |
| Done<br>Y/N                                                                 | First Week of Employment                                            | Fill in Data/Notes                         |
|                                                                             | a. Appoint a colleague mentor.                                      |                                            |
|                                                                             | b. Provide physician with organizational chart and staff positions. |                                            |
|                                                                             | AAOF   New Administrator's Toolhov                                  | Part A: New Physician Checklist   01/13/17 |
| ,                                                                           |                                                                     |                                            |

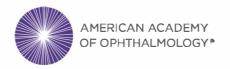

## **Practice Forms Library Disclaimer**

Disclaimer and Limitation of Liability: These forms are samples shared from practice administrators for inclusion in the Practice Forms Library of the American Academy of Ophthalmic Executives® (AAOE®) and can be customized for your practice. They are provided by the Academy for informational purposes only. The Academy does not review, warrant, verify or guarantee the forms. The Academy does not provide legal or accounting services or advice. You should seek legal and/or accounting advice if appropriate to your situation. The Academy, its employees, agents and representatives are not liable to you or any other party to any extent whatsoever for errors in, or omissions from, or inclusions in the forms or for any information they contain. By using the forms, you accept this Disclaimer and Limitation of Liability.